# NAG Library Routine Document

# F07KDF (DPSTRF)

<span id="page-0-0"></span>Note: before using this routine, please read the Users' Note for your implementation to check the interpretation of bold italicised terms and other implementation-dependent details.

## 1 Purpose

F07KDF (DPSTRF) computes the Cholesky factorization with complete pivoting of a real symmetric positive semidefinite matrix.

## 2 Specification

SUBROUTINE F07KDF (UPLO, N, [A, LDA, PIV](#page-1-0), [RANK](#page-1-0), [TOL](#page-1-0), [WORK, INFO\)](#page-1-0) INTEGER N, LDA, PIV(N), RANK, INFO REAL (KIND=nag\_wp) A(LDA,\*), TOL, WORK(2\*N) CHARACTER(1) UPLO

The routine may be called by its LAPACK name *dpstrf*.

## 3 Description

F07KDF (DPSTRF) forms the Cholesky factorization of a real symmetric positive semidefinite matrix A either as  $P^{T}AP = U^{T}U$  if UPLO = 'U' or  $P^{T}AP = LL^{T}$  if UPLO = 'L', where P is a permutation matrix,  $U$  is an upper triangular matrix and  $L$  is lower triangular.

This algorithm does not attempt to check that  $A$  is positive semidefinite.

## 4 References

Higham N J (2002) Accuracy and Stability of Numerical Algorithms (2nd Edition) SIAM, Philadelphia

Lucas C (2004) LAPACK-style codes for Level 2 and 3 pivoted Cholesky factorizations LAPACK Working Note No. 161. Technical Report CS-04-522 Department of Computer Science, University of Tennessee, 107 Ayres Hall, Knoxville, TN 37996-1301, US[A http://www.netlib.org/lapack/lawnspdf/](http://www.netlib.org/lapack/lawnspdf/lawn161.pdf) [lawn161.pdf](http://www.netlib.org/lapack/lawnspdf/lawn161.pdf)

## 5 Parameters

1: UPLO – CHARACTER(1) Input

On entry: specifies whether the upper or lower triangular part of A is stored and how A is to be factorized.

 $UPLO = 'U'$ 

The upper triangular part of A is stored and A is factorized as  $U<sup>T</sup>U$ , where U is upper triangular.

 $UPLO = 'L'$ 

The lower triangular part of A is stored and A is factorized as  $LL^T$ , where L is lower triangular.

Constraint:  $UPLO = 'U'$  or  $'L'.$ 

2: N – INTEGER Input

On entry: n, the order of the matrix A.

*Constraint*:  $N \geq 0$ .

#### <span id="page-1-0"></span>3:  $A(LDA, *) - REAL (KIND = nagwp) array$  Input/Output

Note: the second dimension of the array A must be at least max $(1, N)$ .

On entry: the n by n symmetric positive semidefinite matrix  $A$ .

If [UPLO](#page-0-0)  $=$  'U', the upper triangular part of A must be stored and the elements of the array below the diagonal are not referenced.

If [UPLO](#page-0-0) = 'L', the lower triangular part of A must be stored and the elements of the array above the diagonal are not referenced.

On exit: if [UPLO](#page-0-0) = 'U', the first RANK rows of the upper triangle of A are overwritten with the nonzero elements of the Cholesky factor U, and the remaining rows of the triangle are destroyed.

If [UPLO](#page-0-0) = 'L', the first RANK columns of the lower triangle of A are overwritten with the nonzero elements of the Cholesky factor L, and the remaining columns of the triangle are destroyed.

#### 4: LDA – INTEGER *Input*

On entry: the first dimension of the array A as declared in the (sub)program from which F07KDF (DPSTRF) is called.

*Constraint*:  $LDA \geq max(1, N)$ .

 $5: \quad \text{PIV(N)} - \text{INTEGR array}$  $5: \quad \text{PIV(N)} - \text{INTEGR array}$  $5: \quad \text{PIV(N)} - \text{INTEGR array}$  Output

On exit: PIV is such that the nonzero entries of P are  $P(PIV(k), k) = 1$ , for  $k = 1, 2, ..., n$ .

#### 6: RANK – INTEGER Output

On exit: the computed rank of  $A$  given by the number of steps the algorithm completed.

7: TOL – REAL (KIND=nag\_wp) Input

On entry: user defined tolerance. If TOL  $< 0$ , then  $n \times \max_{k=1,n} |A_{kk}| \times$  machine precision will be used. The algorithm terminates at the rth step if the  $(r + 1)$ th step pivot < TOL.

- 8:  $WORK(2*N) REAL (KIND = nag wp) array$  $WORK(2*N) REAL (KIND = nag wp) array$  $WORK(2*N) REAL (KIND = nag wp) array$  Workspace
- 9: INFO INTEGER Output

On exit: INFO = 0 unless the routine detects an error (see Section 6).

## 6 Error Indicators and Warnings

#### $INFO < 0$

If INFO  $= -i$ , argument i had an illegal value. An explanatory message is output, and execution of the program is terminated.

#### $INFO = 1$

The matrix  $\vec{A}$  is not positive definite. It is either positive semidefinite with computed rank as returned in RANK and less than  $n$ , or it may be indefinite, see [Section 9.](#page-2-0)

#### <span id="page-2-0"></span>7 Accuracy

If [UPLO](#page-0-0) = 'L' and [RANK](#page-1-0) = r, the computed Cholesky factor L and permutation matrix P satisfy the following upper bound

$$
\frac{\|A - PLLTPT\|_2}{\|A\|_2} \le 2rc(r)\epsilon \left( \|W\|_2 + 1 \right)^2 + O(\epsilon^2),
$$

where

$$
W = L_{11}^{-1} L_{12}, \quad L = \begin{pmatrix} L_{11} & 0 \\ L_{12} & 0 \end{pmatrix}, \quad L_{11} \in \mathbb{R}^{r \times r},
$$

 $c(r)$  is a modest linear function of  $r, \epsilon$  is **machine precision**, and

$$
||W||_2 \le \sqrt{\frac{1}{3}(n-r)(4^r - 1)}.
$$

So there is no guarantee of stability of the algorithm for large n and r, although  $||W||_2$  is generally small in practice.

## 8 Parallelism and Performance

F07KDF (DPSTRF) is not threaded by NAG in any implementation.

F07KDF (DPSTRF) makes calls to BLAS and/or LAPACK routines, which may be threaded within the vendor library used by this implementation. Consult the documentation for the vendor library for further information.

Please consult the [X06 Chapter Introduction](#page-0-0) for information on how to control and interrogate the OpenMP environment used within this routine. Please also consult the Users' Note for your implementation for any additional implementation-specific information.

## 9 Further Comments

The total number of floating-point operations is approximately  $nr^2 - 2/3r^3$ , where r is the computed rank of A.

This algorithm does not attempt to check that  $A$  is positive semidefinite, and in particular the rank detection criterion in the algorithm is based on  $A$  being positive semidefinite. If there is doubt over semidefiniteness then you should use the indefinite factorization F07MDF (DSYTRF). See [Lucas \(2004\)](#page-0-0) for further information.

The complex analogue of this routine is F07KRF (ZPSTRF).

## 10 Example

This example computes the Cholesky factorization of the matrix A, where

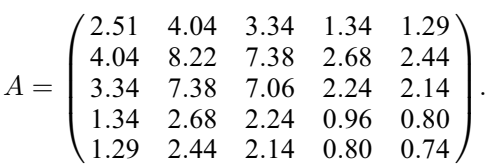

#### 10.1 Program Text

Program f07kdfe

- ! F07KDF Example Program Text
- ! Mark 25 Release. NAG Copyright 2014.

```
! .. Use Statements ..
```

```
Use nag_library, Only: dpstrf, nag_wp, x04caf, x04ebf
! .. Implicit None Statement ..
     Implicit None
! .. Parameters ..
     Real (Kind=nag_wp), Parameter :: zero = 0.0E0_nag_wp
     Integer, Parameter :: nin = 5, nout = 6
! .. Local Scalars ..
     Real (Kind=nag wp) :: tol
     Integer :: i, ifail, info, j, lda, n, rank<br>Character (1) :: uplo
     Character (1)! .. Local Arrays ..
     Real (Kind=nag_wp), Allocatable :: a(:,:), work(:)
     Integer, Allocatable :: piv(:)
     Character (1) :: \text{class}(1), \text{r} \text{ labs}(1)! .. Executable Statements ..
     Write (nout,*) 'F07KDF Example Program Results'
! Skip heading in data file
     Read (nin,*)
     Read (nin,*) n, uplo
     lda = n
     Allocate (a(lda,n),piv(n),work(2*n))
! Read A from data file
     If (uplo=='U') Then
       Read (nin,*) (a(i,i:n), i=1,n)
     Else If (uplo=='L') Then
      Read (nin, *)(a(i, 1:i), i=1, n)End If
     tol = -1.0 nag wp
! Factorize A
     info = 0! The NAG name equivalent of dpstrf is f07kdf
     Call dpstrf(uplo,n,a,lda,piv,rank,tol,work,info)
! Zero out columns rank+1 to n
     If (uplo=='U') Then
       Do j = rank + 1, n
        a(rank+1:j,j) = zeroEnd Do
     Else If (uplo == 'L') Then
      Do j = rank + 1, n
        a(j:n,j) = zero
       End Do
     End If
! Print rank
     Write (nout,*)
     Write (nout,'(1X,A15,I3)') 'Computed rank: ', rank
! Print factor
     Write (nout,*)
     Flush (nout)
     ifail = 0Call x04caf(uplo,'Nonunit',n,n,a,lda,'Factor',ifail)
! Print pivot indices
     Write (nout,*)
     Write (nout,*) 'PIV'
     Flush (nout)
     ifail = 0Call x04ebf('General','Non-unit',1,n,piv,1,'I11',' ','No',rlabs,'No', &
       clabs,80,1,ifail)
   End Program f07kdfe
```
### 10.2 Program Data

F07KDF Example Program Data 5 'L' : n, uplo 2.51 4.04 8.22 3.34 7.38 7.06 1.34 2.68 2.24 0.96 1.29 2.44 2.14 0.80 0.74 : End of matrix A

#### 10.3 Program Results

F07KDF Example Program Results

Computed rank: 3 Factor

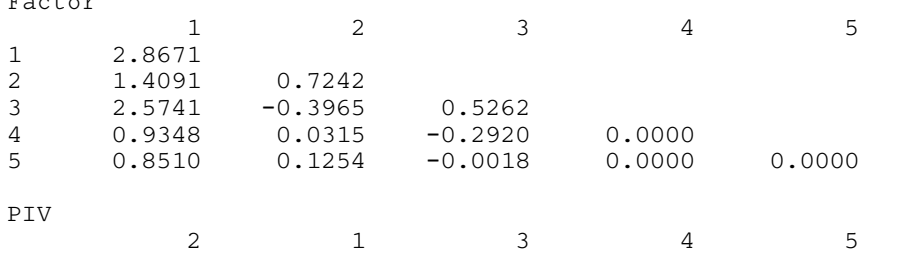